*AudioCodes Redirect Service*

# **AudioCodes Redirect Service RESTful Application Programming Interface (API)**

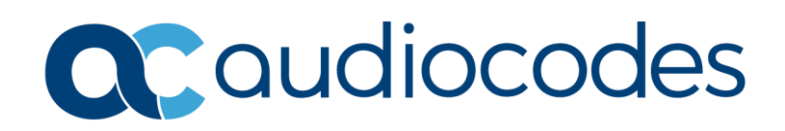

### **Table of Contents**

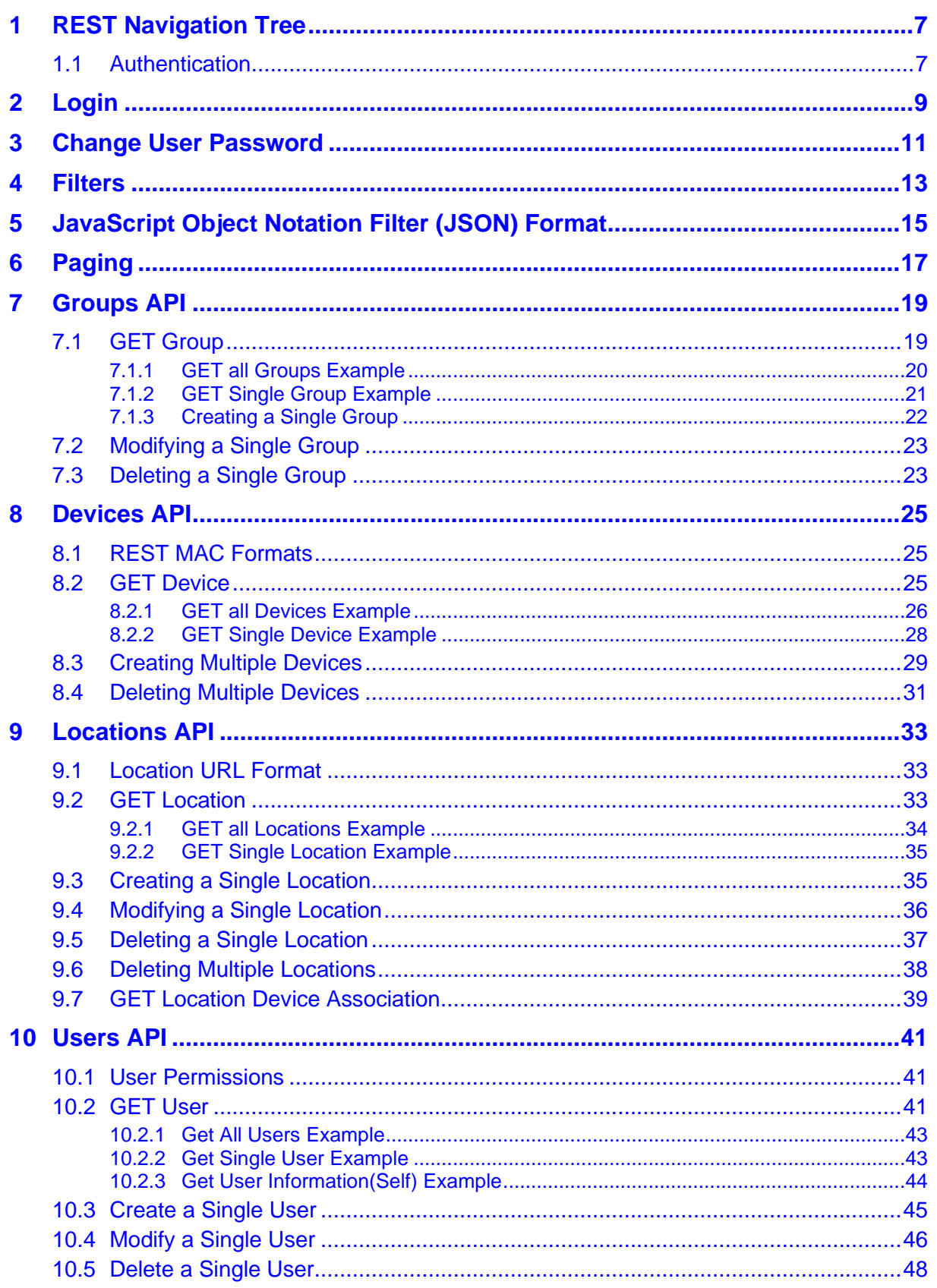

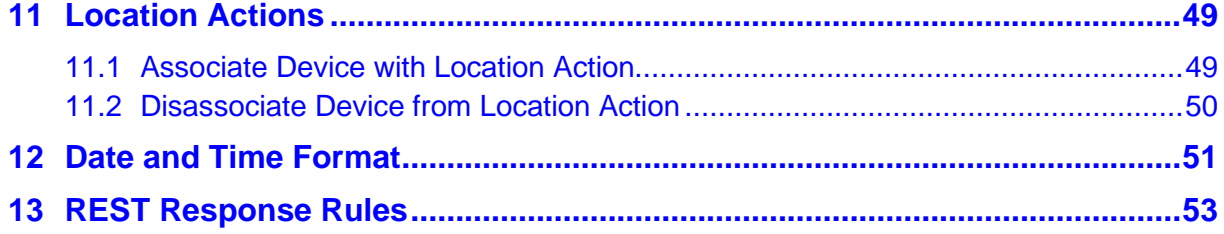

#### **Notice**

Information contained in this document is believed to be accurate and reliable at the time of printing. However, due to ongoing product improvements and revisions, AudioCodes cannot guarantee accuracy of printed material after the Date Published nor can it accept responsibility for errors or omissions. Updates to this document can be downloaded from [https://www.audiocodes.com/library/technical-documents.](https://www.audiocodes.com/library/technical-documents)

This document is subject to change without notice.

Date Published: July-16-2023

#### **WEEE EU Directive**

Pursuant to the WEEE EU Directive, electronic and electrical waste must not be disposed of with unsorted waste. Please contact your local recycling authority for disposal of this product.

#### **Customer Support**

Customer technical support and services are provided by AudioCodes or by an authorized AudioCodes Service Partner. For more information on how to buy technical support for AudioCodes products and for contact information, please visit our website at [https://www.audiocodes.com/services-support/maintenance-and-support.](https://www.audiocodes.com/services-support/maintenance-and-support)

#### **Stay in the Loop with AudioCodes**

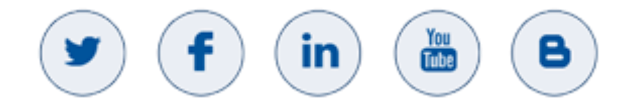

#### **Abbreviations and Terminology**

Each abbreviation, unless widely used, is spelled out in full when first used.

### **Document Revision Record**

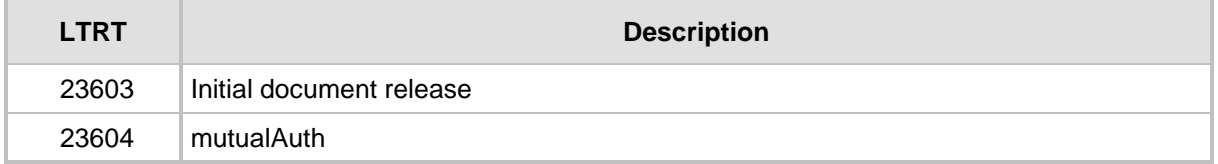

#### **Documentation Feedback**

AudioCodes continually strives to produce high quality documentation. If you have any comments (suggestions or errors) regarding this document, please fill out the Documentation Feedback form on our Web site at [https://online.audiocodes.com/documentation-feedback.](https://online.audiocodes.com/documentation-feedback)

**This page is intentionally left blank.**

## <span id="page-6-0"></span>**1 REST Navigation Tree**

The REST API is available at [https://redirectapp.audiocodes.com/api/v1.](https://redirectapp.audiocodes.com/api/v1)

The following is the REST API Redirect Server tree structure available for REST requests:

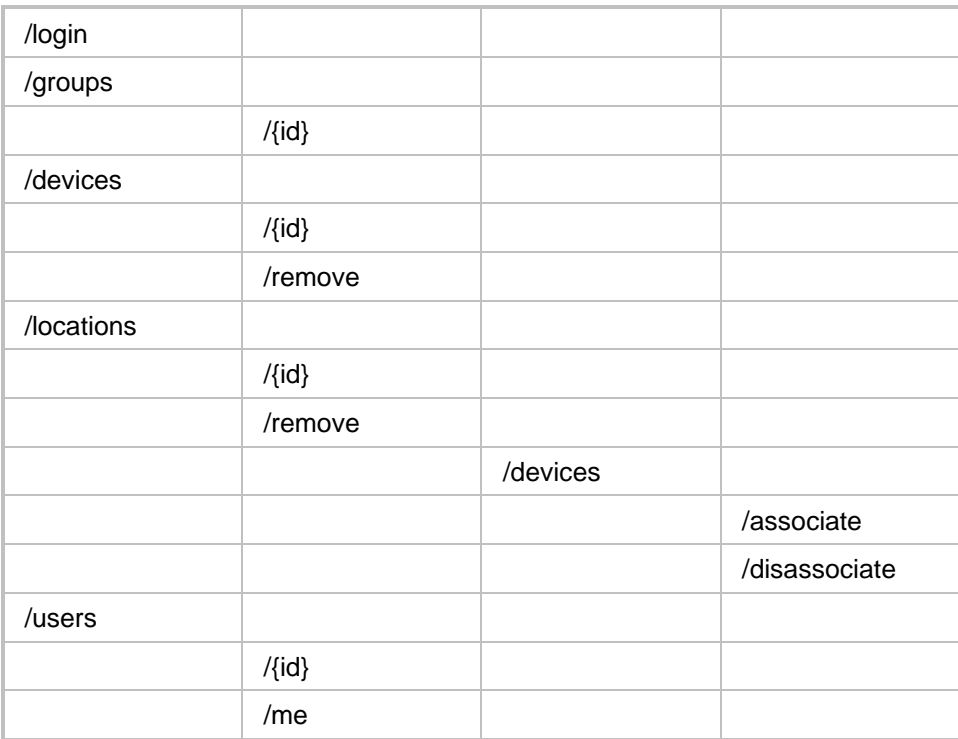

## <span id="page-6-1"></span>**1.1 Authentication**

To successfully authenticate with the Redirect Server application, the user must first login using the Login REST request (See Section [2](#page-8-0) on page [9\)](#page-8-0) to the Redirect Server application.

Use the **access token** returned in the Login response to authenticate subsequent REST API requests. Any REST request is authenticated by token authentication.

The Token type value is "Bearer".

The Authorization header should be:

Authorization: <type> <token>

For example:

Authorization: Bearer

cn389ncoiwuencreyJ0eXAiOiJKV1QiLCJhbGciOiJSUzI1NiIsImtpZCI6

The token must be the access token returned from the Login response.

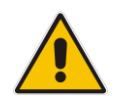

**Note:** The access token has an expiration time and the user must perform a new login once the token has expired.

**This page is intentionally left blank.**

## <span id="page-8-0"></span>**2 Login**

Before the accessing the Redirect server backend REST API, the user must login to the application to acquire the access token, which is used as the "Bearer" token in subsequent API requests Authorization header.

```
POST redirectapp.audiocodes.com/api/v1/login
Content-Type: application/json
{
   "userName": "aviu",
   "password": "123456"
}
```
#### **Response**

```
HTTP/1.1 200 OK
Content-Type: application/json
{ 
   "user": {
          "id": 3,
           "firstName": "Avi",
          "lastName": "Uri",
           "groupType": "Reseller",
           "groupName": "Reseller",
           "permissionLevel": "Administrator",
           "email": "aviu@gmail.com",
           "description": "",
          "lastLoginStatus": "Success",
          "failLoginAttempts": 0,
          "login": " aviu",
          "group": 1,
           "phone1": "0523333333333",
           "phone2": "08555555555522",
           "userBlockTime": null,
           "lastLogin": "2019-06-25T09:26:05+0000"
           },
   "access_token":"eyJ0eXAiOiJKV1QiLCJhbGciOiJSUzI1NiIsImtpZCI6
",
   "token type": "Bearer",
   "expires_in": "3600",
   "refresh_token":"eJraWQiOiJjcGltY29yZV8wOTI1MjAxNSIsInZlciI6
IjEuMCIs",
   "id_token": "eyJ0eXAiOiJKV1QiLCJhbGciOiJSUz",
```
}

"description": "Login succeeded"

The following attributes must be included in Login request body:

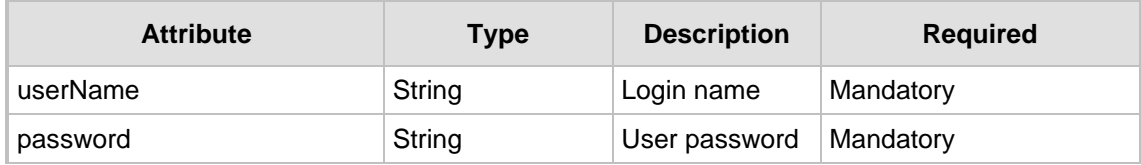

A successful login response with **200 OK** and its body includes the following attributes:

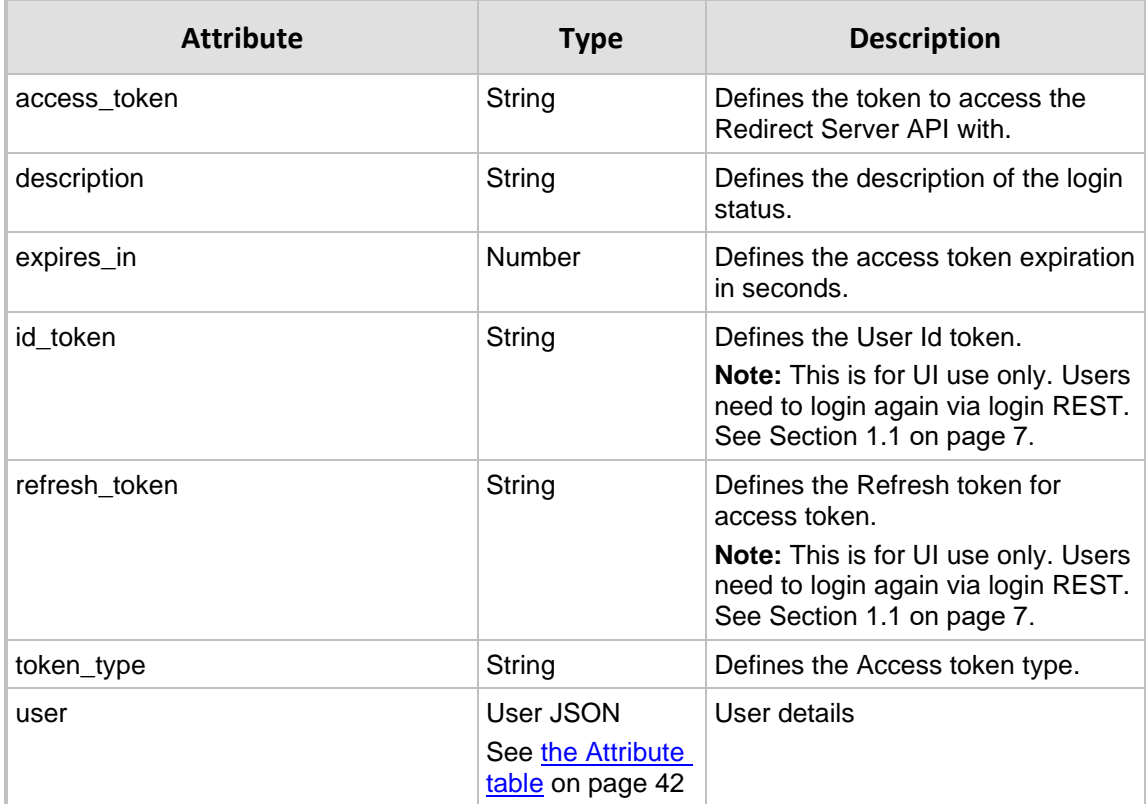

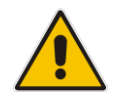

**Note:** Users need to login again via login REST. See Section [1.1](#page-6-1) on pag[e7 .](#page-6-1)

A failed login response body includes the following attributes:

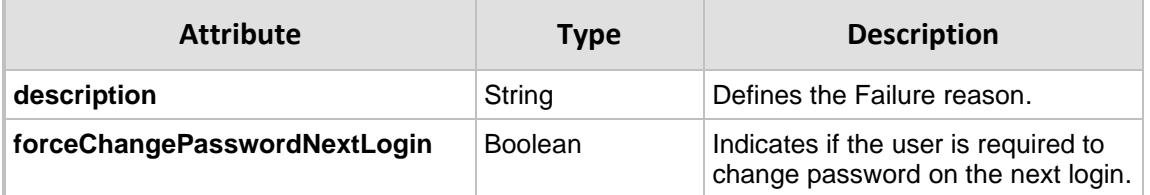

## **3 Change User Password**

<span id="page-10-0"></span>If the user is required to change the password on the next login, use this REST request to change the password.

```
POST redirectapp.audiocodes.com/api/v1/changePassword
Content-Type: application/json
{
   "userName": "aviu",
   "oldPassword": "123456",
   "newPassword":"1234567"
}
```
#### **Response**

```
HTTP/1.1 200 OK
Content-Type: application/json
```
The following attributes must be included in the login request body:

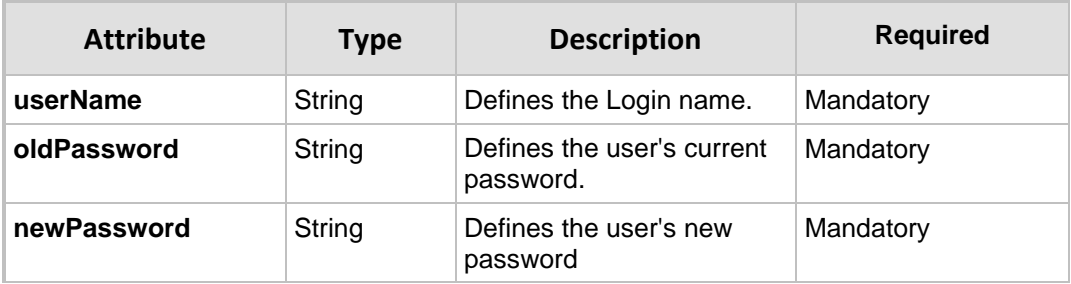

**This page is intentionally left blank.**

## <span id="page-12-0"></span>**4 Filters**

The following filters are used in the GET API requests.

Filters should be added to the suffix of the URL, for example:

```
GET
redirectapp.audiocodes.com/api/v1/devices?filter=(group=1,assigned=true,s
earch~'hi there')
```
The following is a list of available filters:

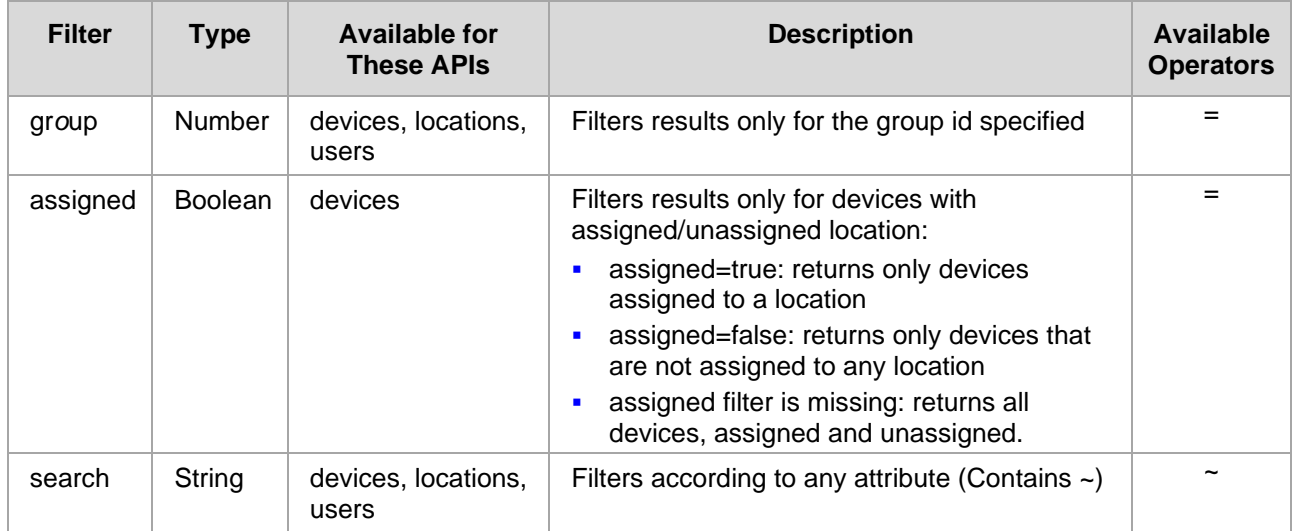

The following Query parameters are used in GET API requests. They should be added to the suffix of the URL, for example:

#### GET redirectapp.audiocodes.com/api/v1/devices?sort= id&depth=1&page=1&limit=25

#### Available Query parameters:

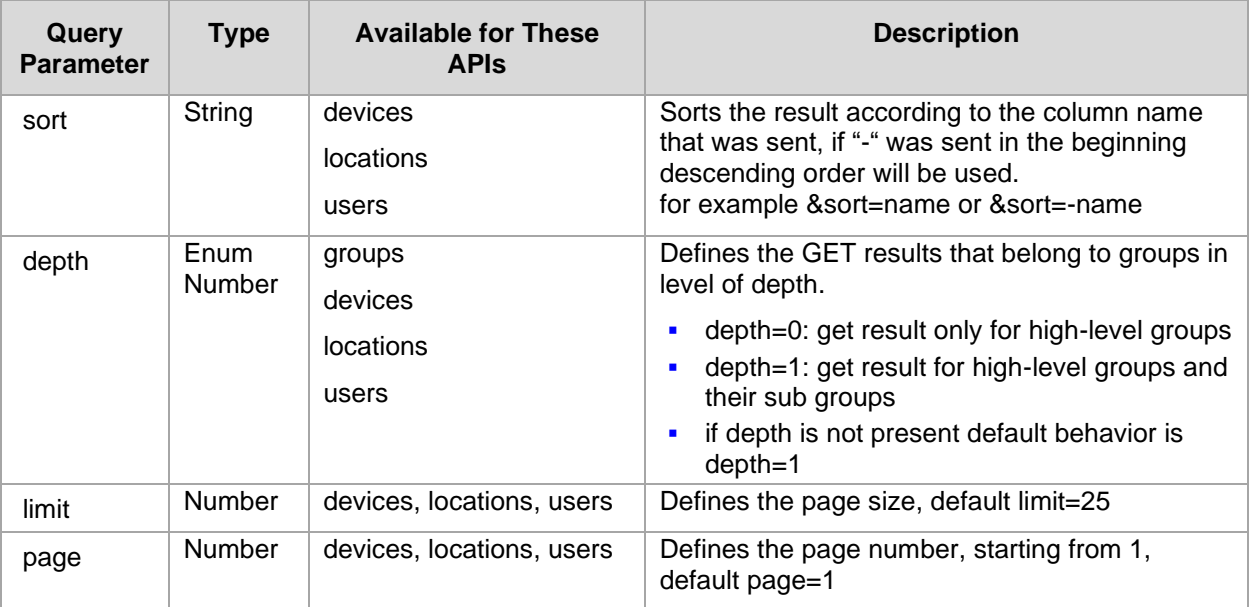

**This page is intentionally left blank.**

## <span id="page-14-0"></span>**5 JavaScript Object Notation Filter (JSON) Format**

The following is a JavaScript Object Notation (JSON) filter example.

#### **Filter Example**

?filter=(group=115)

#### **Filter Expression Syntax**

A filter expression defines search criteria in this format:

{field\_name} {comparison operator} {field\_value}

- {field\_name} is the name of the object depends on the relevant module i.e. *group* (list of available names in each module is provided in the *filters* table).
- {comparison operator} Used to compare a field to a value i.e., '=' (list of available names in each module is provided in the *operators* table)

#### **Considerations**

- Spaces are legal in filter expressions.
- Quotes are needed around dates and strings. They are not needed around numbers.

#### **Build Filter Expression**

The available filter fields are described in Section [4](#page-12-0) on page [13.](#page-12-0)

#### **Operators Table**

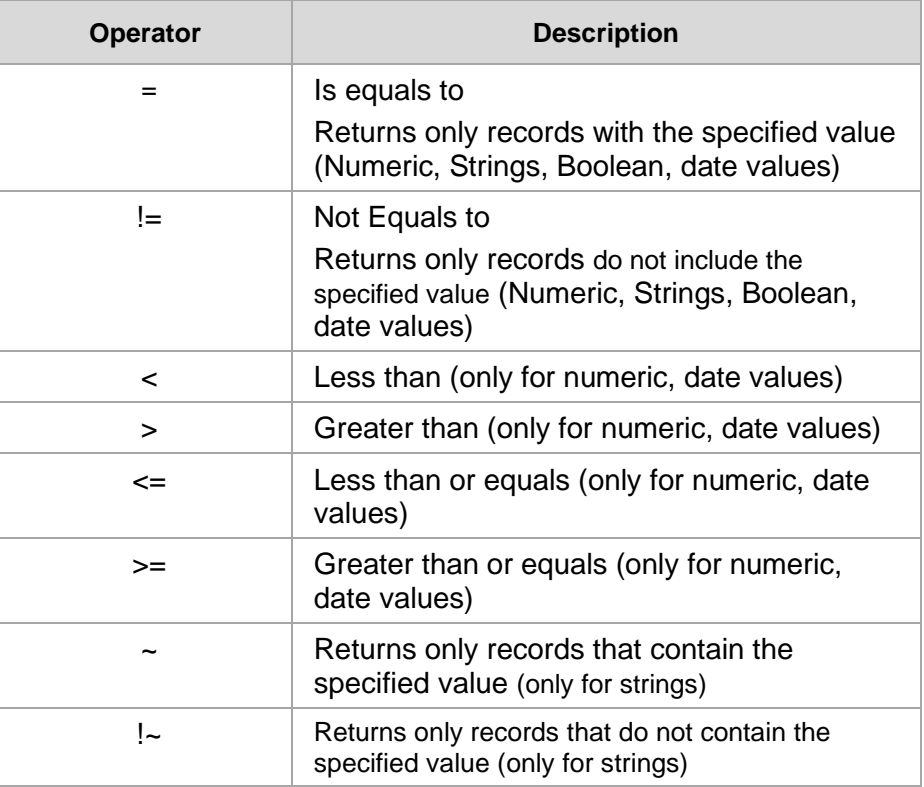

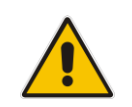

**Note:** Only = and ~ operators are supported for now. Other operators may be supported in the future.

{value} - Defines the search value - a string, a date, a number.

- **String:** '10.4.100.5'
- **Date:** '2008-11-25T14:00:13'
- **Numeric Value: 9383**
- **Empty Field:** "

#### **Format Guidelines**

- Enclose strings and date/time values in 'single quotes'
- To specify date values, use the [Date Format:](http://lj.platformatyourservice.com/wiki/Date_Format) refer to Section [12](#page-50-0) on page [51.](#page-50-0)
- To search for a blank (empty) string, use two single quotes, with nothing between them ('').

#### **Logical Operations**

The logical AND(,) are between all the filter fields (high level), logical OR(;) just for values inside the same field.

General format: filter=(X=1;2;4,  $y>6$ ,  $y<9$ ,  $z<sup>′</sup>$  test').

Example: ?filter=(group=10;20,assigned=true,search~'avi')

Logical Query:

(group =10 OR group=20) AND assigned=true AND search contains 'avi'

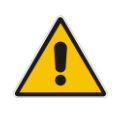

**Note:** Only AND(,) is supported at this stage.

#### **Filter Expression Guidelines and Limitations**

■ Using REST requests with unknown filter fields must return "Bad Request".

## <span id="page-16-0"></span>**6 Paging**

Devices, Locations and Users GET APIs include paging.

- Default page size is 25 elements limit per page.
- Default current page number is 1.

To go through pages and changing the default page size limit, use `page` and `limit` filters. See Section [4](#page-12-0) on page [13.](#page-12-0)

The following attributes are added in the end of the JSON response for the following API requests:

- GET all devices
- GET all locations
- GET all users
- Get location device association

The following attributes are included in the Json pages:

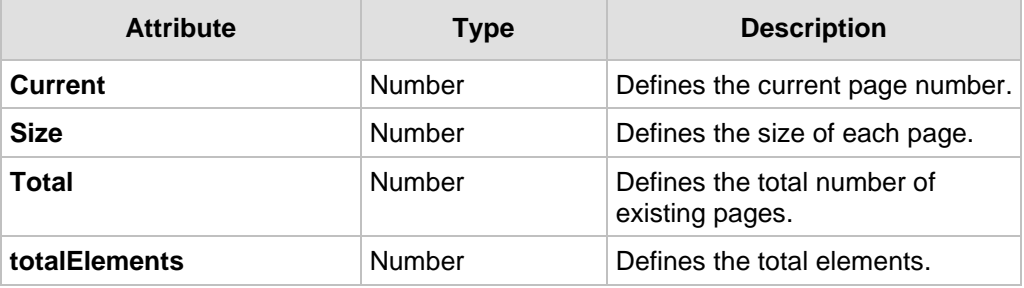

**This page is intentionally left blank.**

## <span id="page-18-0"></span>**7 Groups API**

The following describes the Groups API commands.

### <span id="page-18-1"></span>**7.1 GET Group**

GET groups in Redirect sever according to user permission level.

```
GET redirectapp.audiocodes.com/api/v1/groups
GET redirectapp.audiocodes.com/api/v1/groups/{id}
```
{id} – id of the requested group

**Available Filters and Query Parameters**: depth (See Section [4](#page-12-0) on page [13\)](#page-12-0).

The Redirect server responds to the GET request with a **200 OK** response and includes JSON data that depends on what's specified in the request URI element and its ID. If the ID was not specified in the GET request URI, JSON data must contain an array of all groups.

If no group is found, it returns a **204 No Content** response.

The following attributes are included in JSON response (group\_json):

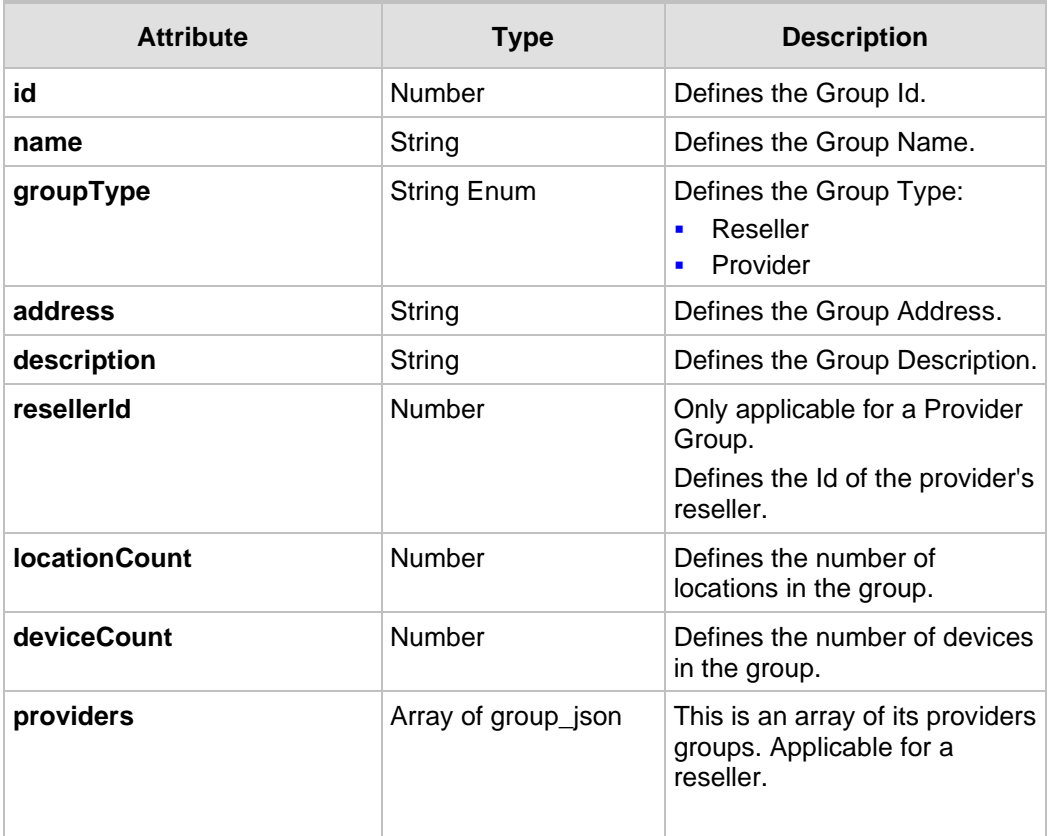

#### <span id="page-19-0"></span>**7.1.1 GET all Groups Example**

```
GET redirectapp.audiocodes.com/api/v1/groups
Content-Type: application/json
Response
HTTP/1.1 200 OK
Content-Type: application/json
{
     "groups": [
        {
                    "id": 4,
                   "name": "provider 4 of reseller 2",
                   "groupType": "Provider",
                   "address": "address 1",
                   "description": "provider 4 desc",
                   "resellerId": 2,
                   "locationCount": 1,
                   "deviceCount": 2,
                   "providers": []
                 },
{ \{ "id": 6,
                   "name": "provider 6 of reseller 2",
                   "groupType": "Provider",
                    "address": "aaa",
                    "description": "second provider of reseller 
2",
                     "resellerId": 2,
                    "locationCount": 1,
                    "deviceCount": 1,
                   "providers": []
 }
    ]
}
```
### <span id="page-20-0"></span>**7.1.2 GET Single Group Example**

```
GET redirectapp.audiocodes.com/api/v1/groups/6
Content-Type: application/json
Response
HTTP/1.1 200 OK
Content-Type: application/json
    {
   "id": 6,
    "name": "provider 6 of reseller 2",
         "groupType": "Provider",
         "address": "aaa",
         "description": "second provider of reseller 2",
         "resellerId": 2,
         "locationCount": 1,
         "deviceCount": 1,
         "providers": []
    }
```
#### <span id="page-21-0"></span>**7.1.3 Creating a Single Group**

To create a new group, send the following REST request:

POST redirectapp.audiocodes.com/api/v1/groups

#### The Request body must include the following attributes:

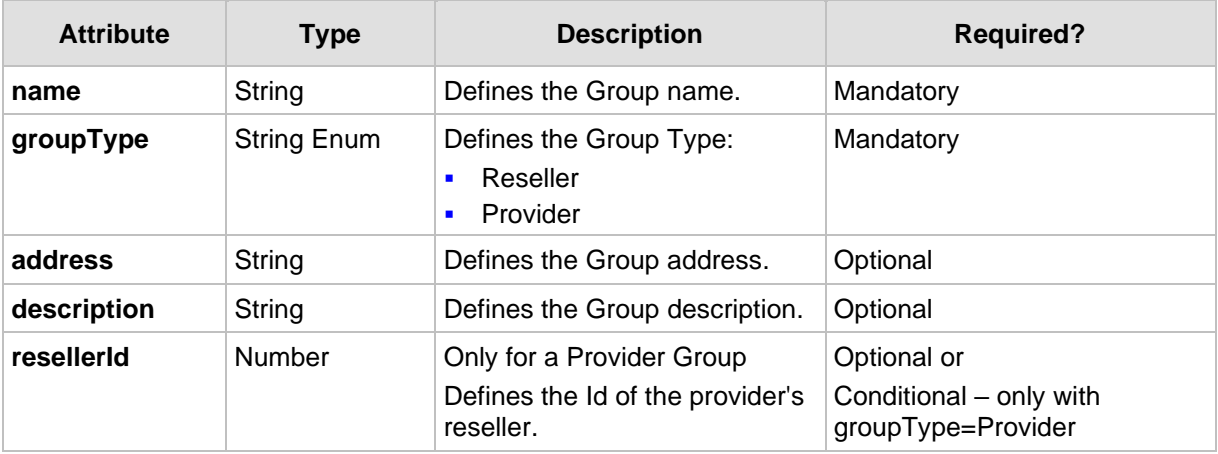

#### Example:

```
POST redirectapp.audiocodes.com/api/v1/groups
Content-Type: application/json
{
   "name":"group 1",
   "groupType": "Provider",
   "address": "Gan Yavne Israel",
   "description": "Example group description",
   "resellerId":2
}
Response
HTTP/1.1 201 CREATED
Content-Type: application/json
{
   "id": 3,
   "url": "{URL_PREFIX}/groups/3"
}
```
If the group was created successfully, a **201 Created** response is received.

## <span id="page-22-0"></span>**7.2 Modifying a Single Group**

To modify a single group, send the following REST request:

PUT redirectapp.audiocodes.com/api/v1/groups/{id}

{id} – Refers to the Id of the requested group.

The request must contain the following data elements:

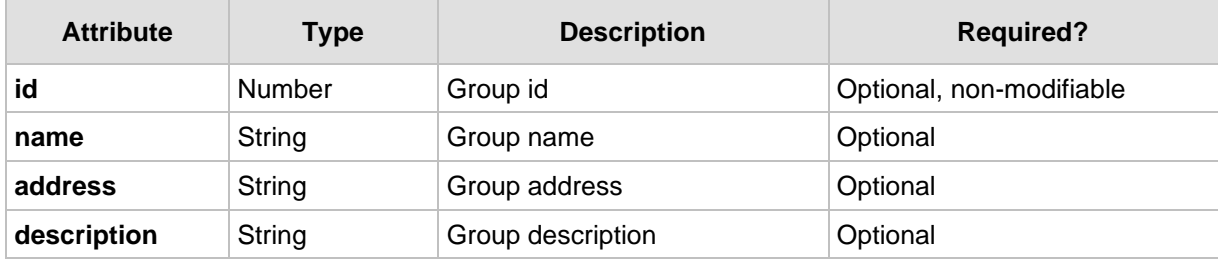

Example:

```
PUT redirectapp.audiocodes.com/api/v1/groups/3
Content-Type: application/json
{
   "name": "group 2",
   "address": "Second address",
   "description": "New description"
}
Response
HTTP/1.1 200 OK
Content-Type: application/json
```
## <span id="page-22-1"></span>**7.3 Deleting a Single Group**

To delete a single group, send the following REST request:

```
DELETE redirectapp.audiocodes.com/api/v1/groups/{id}
Response
HTTP/1.1 200 OK
```
{id} – id of the requested group

**This page is intentionally left blank.**

## <span id="page-24-0"></span>**8 Devices API**

The following describes the Groups API commands.

### <span id="page-24-1"></span>**8.1 REST MAC Formats**

REST requests accept two MAC formats:

- Standard 6<sup>\*</sup>2 alphanumeric characters separated by a colon `:` For example: 00:A0:C9:14:C8:29
- A sequence of 12 alphanumeric characters without a colon `:` For example: 00A0C914C829

REST responses always return the MAC in the first format.

### <span id="page-24-2"></span>**8.2 GET Device**

To use the GET Device command, send the following REST request:

```
GET redirectapp.audiocodes.com/api/v1/devices
GET redirectapp.audiocodes.com/api/v1/devices/{id}
GET redirectapp.audiocodes.com/api/v1/devices/{mac} (not available 
yet)
```
 ${mac}$  – mac of the requested device  ${mac}$  format is the second option)

 $\{id\}$  – id of the requested device

**Available filters**: (See Section [4](#page-12-0) on page [13\)](#page-12-0)

- **u** group
- **■** assigned
- search (text search across mac, locationId, groupName and description)
- $\blacksquare$  sort (for all parameters in table below)
- depth
- page
- limit

The Redirect server responds to the GET request with a **200 OK** response and includes JSON data that depends on what's specified in the request URI element and its ID. If the MAC\id was not specified in GET request URI, JSON data will contain an array of all devices and paging information (See Section [5](#page-14-0) [on page 15\)](#page-14-0).

If no device was found, it returns a **204 No Content** response.

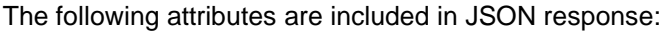

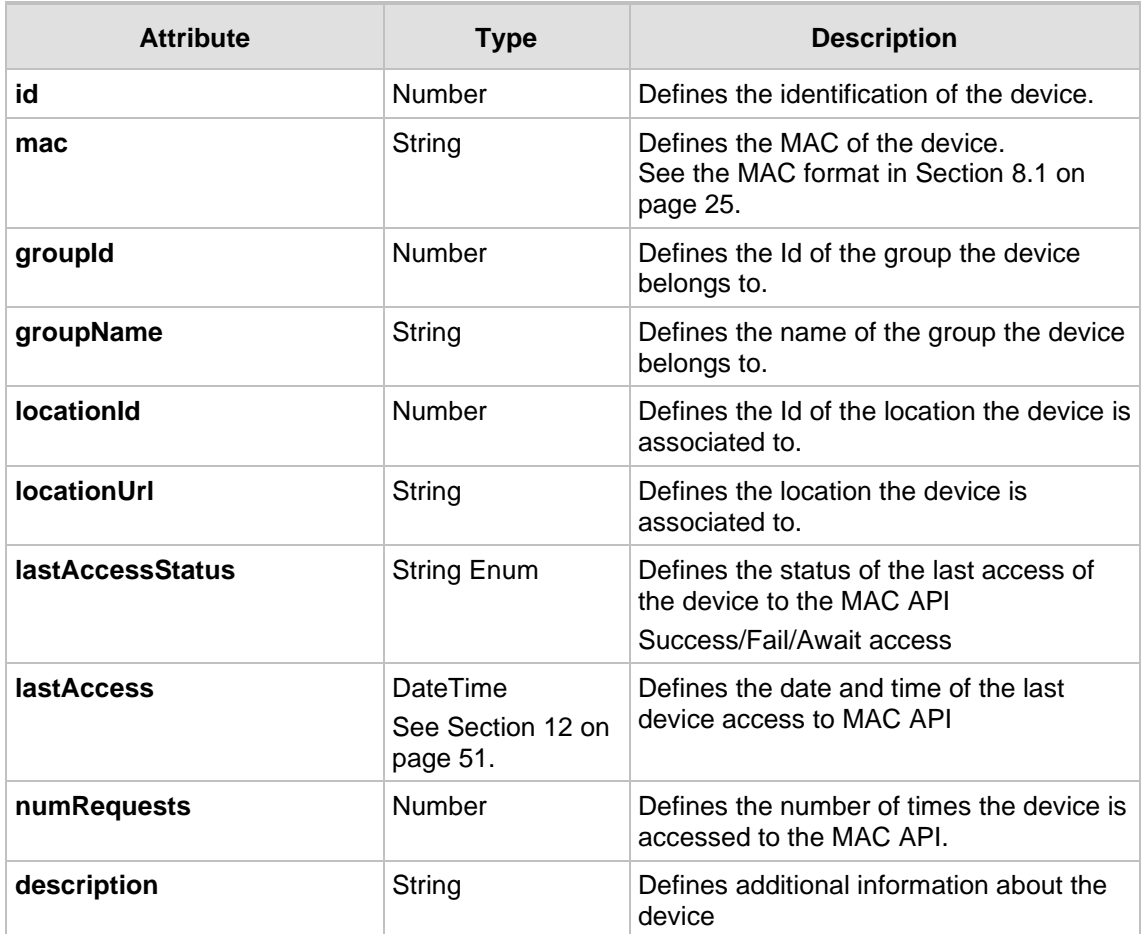

### <span id="page-25-0"></span>**8.2.1 GET all Devices Example**

```
GET redirectapp.audiocodes.com/api/v1/devices
Content-Type: application/json
Response
HTTP/1.1 200 OK
Content-Type: application/json
{
     "devices": [
         {
              "id": 3,
              "mac": "112233444444",
              "groupId": 2,
              "groupName": "reseller of id 2",
              "locationId": 2,
              "locationUrl": "https://www.google.co.il/",
              "lastAccessStatus": "Success",
              "numRequests": 3,
              "description": null,
              "lastAccess": "2019-04-04T09:37:04+0000"
         },
```
}

```
 {
          "id": 6,
          "mac": "552255225522",
          "groupId": 4,
          "groupName": "provider 4 of reseller 2",
          "locationId": null,
          "locationUrl": null,
          "lastAccessStatus": "Fail",
          "numRequests": 1,
          "description": null,
          "lastAccess": null
     }
\left| \ \right|,
"pages": {
     "total": 1,
     "totalElements": 2,
     "current": 1,
     "size": 25
}
```
### <span id="page-27-0"></span>**8.2.2 GET Single Device Example**

```
GET redirectapp.audiocodes.com/api/v1/devices/112233444444
Content-Type: application/json
Response
HTTP/1.1 200 OK
Content-Type: application/json
{
             "id": 3,
             "mac": "112233444444",
             "groupId": 2,
              "groupName": "reseller of id 2",
             "locationId": 2,
              "locationUrl": "https://www.google.co.il/",
             "lastAccessStatus": "Success",
             "numRequests": 3,
             "description": null,
              "lastAccess": "2019-04-04T09:37:04+0000"
}
```
### <span id="page-28-0"></span>**8.3 Creating Multiple Devices**

To create multiple devices, send the following REST request:

POST redirectapp.audiocodes.com/api/v1/devices

The Request body includes the following attributes:

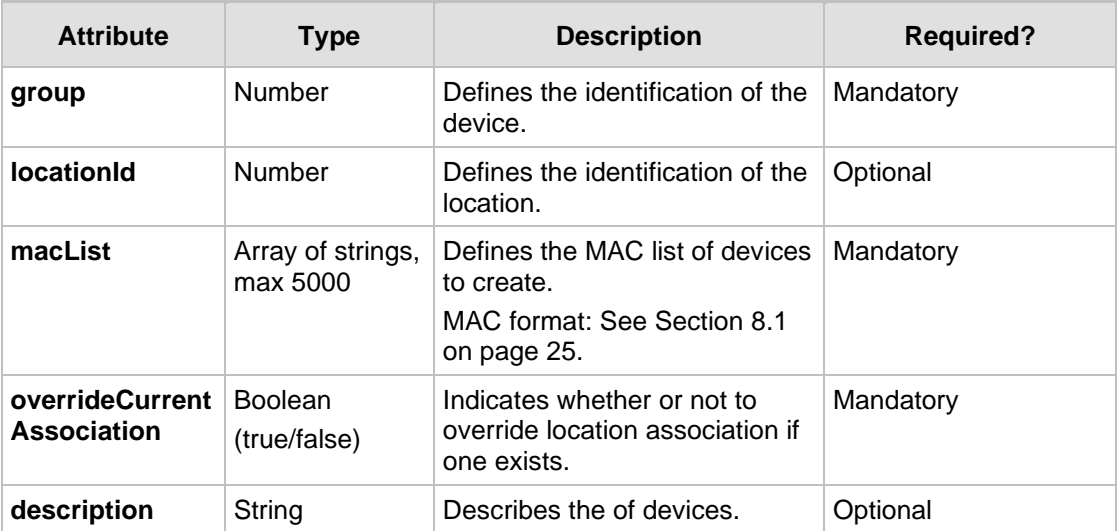

#### Example:

```
POST redirectapp.audiocodes.com/api/v1/devices
Content-Type: application/json
{
   "group": 2,
   "locationId": 3,
   "macList": ["00A0C914C829", … ,"1123235544"],
   "overrideCurrentAssociation": true,
   "description": "Israel"
}
Response
HTTP/1.1 201 CREATED
Content-Type: application/json
{
   "success":{
          "count":7,
          "macList":["00A0C914C829", … "1123235544"]
    },
   "invalidMAC":{
          "count":4,
          "macList":[MAC1, … MAC4]
    },
    "duplicateMACSameGroup":{
          "count":5,
          "macList":[MAC1, … MAC5]
    },
    "duplicateMACOtherGroup":{
```
}

```
"count":0,
      "macList":[]
}
```
For a successful response, a **201 CREATED** is returned and the body must include the following attributes:

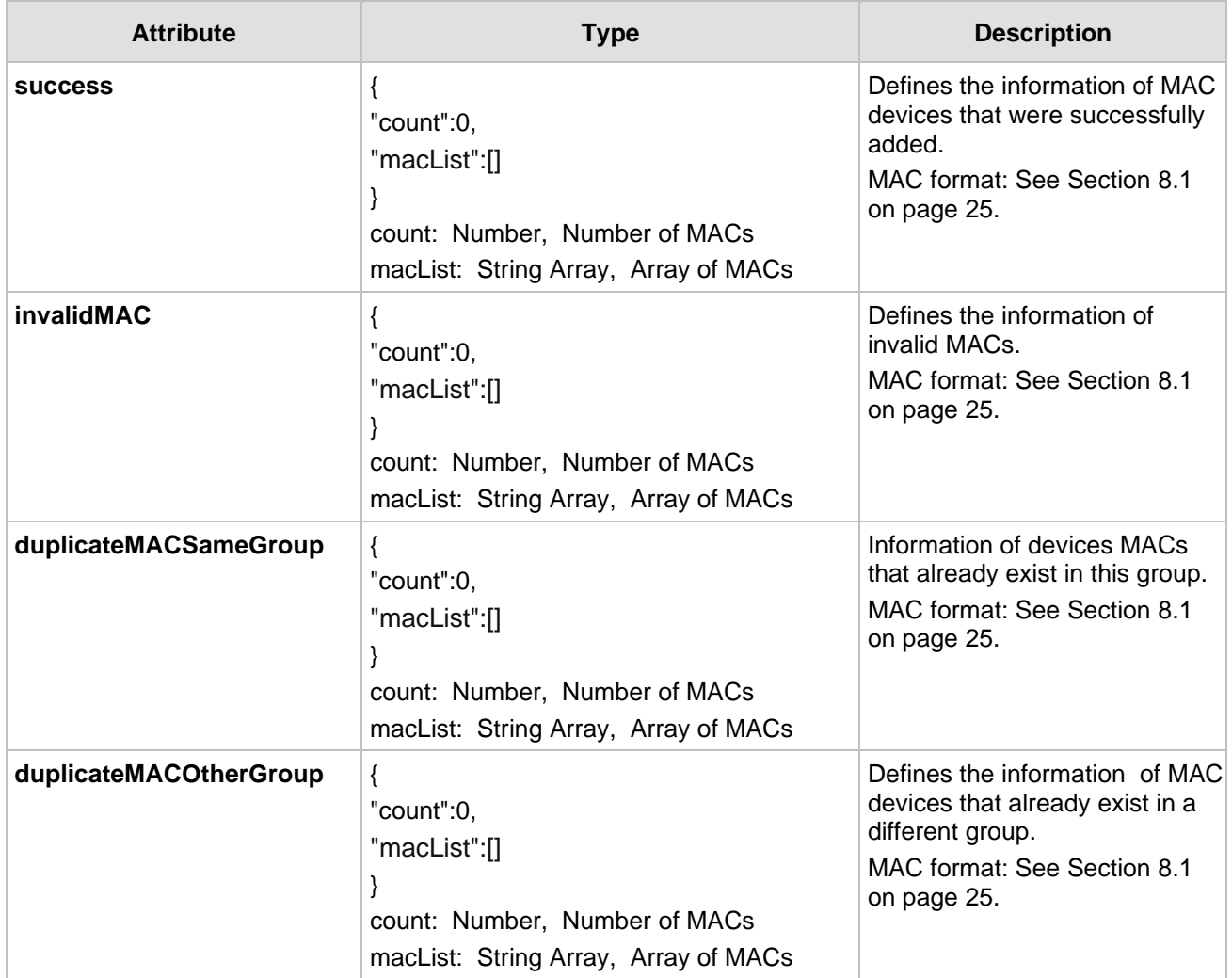

### <span id="page-30-0"></span>**8.4 Deleting Multiple Devices**

To delete multiple devices, send the following REST request. This deletes all devices that have an existing MAC in the MAC LIST. POST redirectapp.audiocodes.com/api/v1/devices/remove **Content-Type:** application/json { "macList":[MAC1, … MACn] //list of devices MACs to delete } **Response HTTP**/1.1 200 OK **Content-Type:** application/json { "deleted":25 //number of deleted devices }

MAC format: See Section [8.1](#page-24-1) on page [25.](#page-24-1)

**Note:** The **Delete** action is performed by the POST REST request.

- A successful response body returns **200 OK** with the body indicating the number of deleted devices.
- It returns a **400 Error**, if the MAC address in the device list does not exist, or does not belong to the specified group.
- It returns an error with an error description, if not all devices are removed, and if no device is deleted.

**This page is intentionally left blank.**

## <span id="page-32-0"></span>**9 Locations API**

This section describes the Location API commands.

### <span id="page-32-1"></span>**9.1 Location URL Format**

Location supports the following URL format:

[Protocol]://[FQDN or IP Address]:[Port]/[path]

- Protocol is mandatory and can be a free text of 1-10 characters
- FQDN must be in valid FQDN format
- IP Address must be valid IPv4 address
- Either FQDN or IP must be defined
- Port part is optional. If it exists, it must be a number in the range of 1-65535
- Path part is optional and can contain a string of up to 1000 characters
- Location attribute support placeholders for MAC address and customer name, must be in the following format
	- {MAC ADDRESS}
	- {CUSTOMER NAME}

## <span id="page-32-2"></span>**9.2 GET Location**

To use GET location, send the following REST request:

```
GET redirectapp.audiocodes.com/api/v1/locations
GET redirectapp.audiocodes.com/api/v1/locations/{id}
```
{id} – id of the requested location

**Available filters**: (See Section [4](#page-12-0) on page [13\)](#page-12-0)

- group
- search (text search across all attributes in table below)
- sort (for all attributes in table below)
- depth
- page
- limit

The Redirect server must respond to the GET request with a **200 OK** response and include JSON data that depends on what's specified in request URI element and its Id. If the Id was not specified in the GET request URI, JSON data must contain an array of all locations and paging information (See Section [5](#page-14-0) on page [15\)](#page-14-0).

If no location was found, it returns a **204 No Content** response.

The following attributes are included in JSON response:

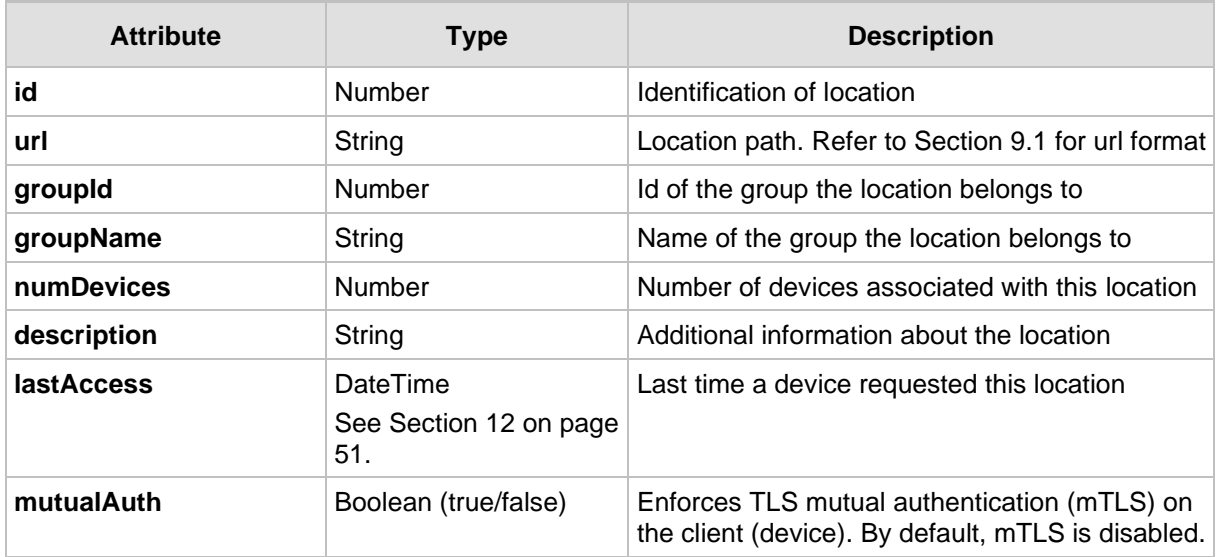

#### <span id="page-33-0"></span>**9.2.1 GET all Locations Example**

{

```
Response
HTTP/1.1 200 OK
Content-Type: application/json
     "locations": [
          {
              "id": 2,
              "url": "https://www.google.co.il/",
              "groupId": 2,
              "groupName": "reseller of id 2",
              "numDevices": 1,
              "description": null,
              "lastAccess": null
          },
          {
              "id": 4,
              "url": "http://location/of/configuration/4",
              "groupId": 4,
              "groupName": "provider 4 of reseller 2",
              "numDevices": 0,
              "description": null,
              "lastAccess": null
          },
          {
              "id": 6,
              "url": "http://location/of/configuration/6",
              "groupId": 6,
              "groupName": "provider 6 of reseller 2",
              "numDevices": 0,
              "description": null,
```
}

```
 "lastAccess": null
     }
 ],
"pages": {
      "total":1,
      "totalElements": 3,
      "size": 25,
      "current":1
}
```
#### <span id="page-34-0"></span>**9.2.2 GET Single Location Example**

```
GET redirectapp.audiocodes.com/api/v1/locations/6
Content-Type: application/json
Response
HTTP/1.1 200 OK
Content-Type: application/json
{
             "id": 6,
             "url": "http://location/of/configuration/6",
              "groupId": 6,
              "groupName": "provider 6 of reseller 2",
              "numDevices": 0,
              "description": null,
              "lastAccess": null
}
```
## <span id="page-34-1"></span>**9.3 Creating a Single Location**

To create a single location, send the following REST request:

```
POST redirectapp.audiocodes.com/api/v1/locations
Request body includes the following attributes:
```
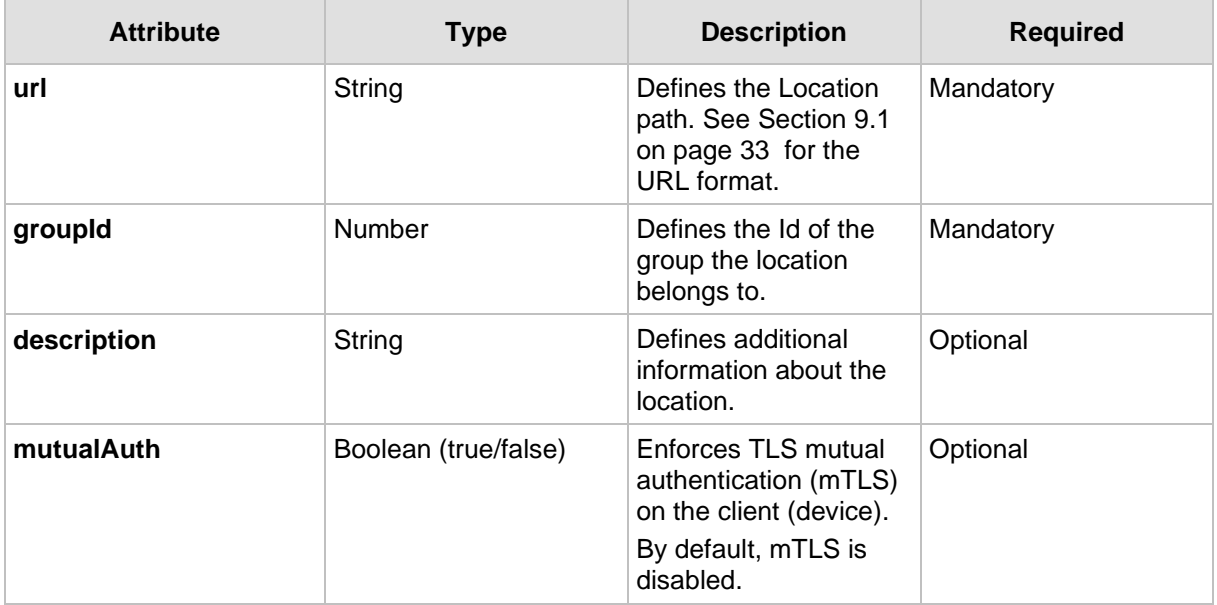

```
POST redirectapp.audiocodes.com/api/v1/locations
Content-Type: application/json
{
   "url": "http://location/of/configuration/6",
   "groupId": 6,
    "description": null
}
Response
HTTP/1.1 201 CREATED
Content-Type: application/json
{
   "id": 1,
   "url": "/api/v1/locations/1"
}
```
## <span id="page-35-0"></span>**9.4 Modifying a Single Location**

To modify a single location, send the following REST request:

PUT redirectapp.audiocodes.com/api/v1/locations/{id}

{id} – id of the requested location

Request body includes the following attributes:

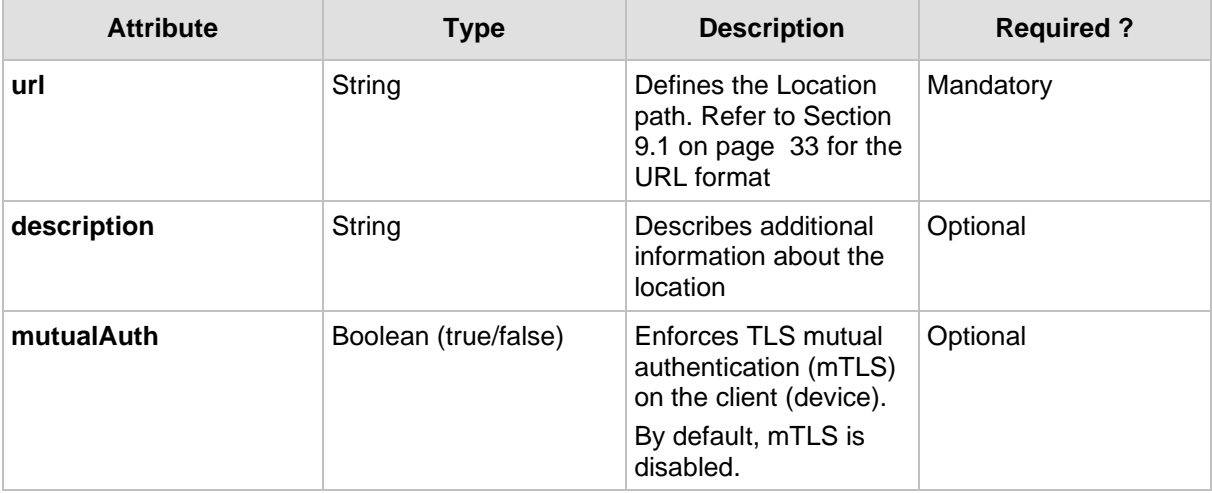

```
PUT redirectapp.audiocodes.com/api/v1/locations/{id}
Content-Type: application/json
{
   "url": "http://location/of/configuration/6",
   "description": null
}
Response
HTTP/1.1 200 OK
Content-Type: application/json
```
## <span id="page-36-0"></span>**9.5 Deleting a Single Location**

To delete a single device, send the following REST request:

DELETE redirectapp.audiocodes.com/api/v1/locations/{id} **Content-Type:** application/json **Response HTTP**/1.1 200 OK **Content-Type:** application/json

 ${id}$  – id of the requested location

### <span id="page-37-0"></span>**9.6 Deleting Multiple Locations**

Deletes locations that have an Id that exists in the Id LIST.

POST redirectapp.audiocodes.com/api/v1/locations/remove

Request body includes the following attributes:

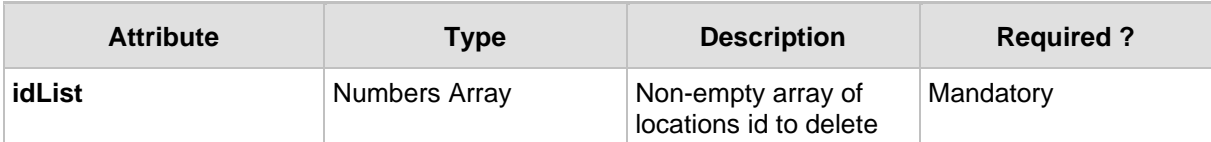

Response body includes the following attributes:

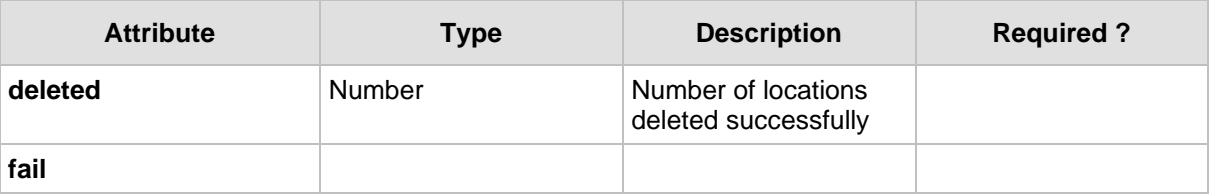

```
POST redirectapp.audiocodes.com/api/v1/locations/remove
Content-Type: application/json
{
    "idList":[id_1, … id_10] //list of locations id's to delete
}
Response
HTTP/1.1 200 OK
Content-Type: application/json
{
   "deleted": 7
   "fail":{
         "count":3,
          "locations":[
                "location/url/1",
                "location/url/2",
                "location/url/3"
          ]
    }
}
```
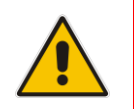

**Note:** The **delete** action is performed by the POST REST request.

### <span id="page-38-0"></span>**9.7 GET Location Device Association**

The following request returns all devices associated to a specific location.

```
GET redirectapp.audiocodes.com/api/v1/locations/{id}/devices
Content-Type: application/json
```
 $\{id\}$  – id of the requested location association

```
Available Query Filters: (See Section 4 on page 13)
```

```
■ page
■ limit
```

```
Response
HTTP/1.1 200 OK
Content-Type: application/json
{
    "devices": [
         {
             "id": 3,
            "mac": "112233444444",
             "groupId": 2,
              "groupName": "reseller of id 2",
             "locationId": 2,
             "locationUrl": "https://www.google.co.il/",
             "lastAccessStatus": "Success",
             "numRequests": 3,
             "description": null,
             "lastAccess": "2019-04-04T09:37:04+0000"
         }
    ],
    "pages": {
          "total":1,
          "totalElements": 1,
          "size": 25,
          "current":1
    }
}
```
In addition to paging data (See Section [5](#page-14-0) on page [15\)](#page-14-0), the attributes of the GET device response are included in the JSON response (refer to table in Section [8.2](#page-24-2) on page [25.](#page-24-2)).

**This page is intentionally left blank.**

## <span id="page-40-0"></span>**10 Users API**

This section describes the Users API commands.

### <span id="page-40-1"></span>**10.1 User Permissions**

There are three permission levels for a user:

- Administrator
- Operator
- Monitor

Users have permissions according to their group association and permission level:

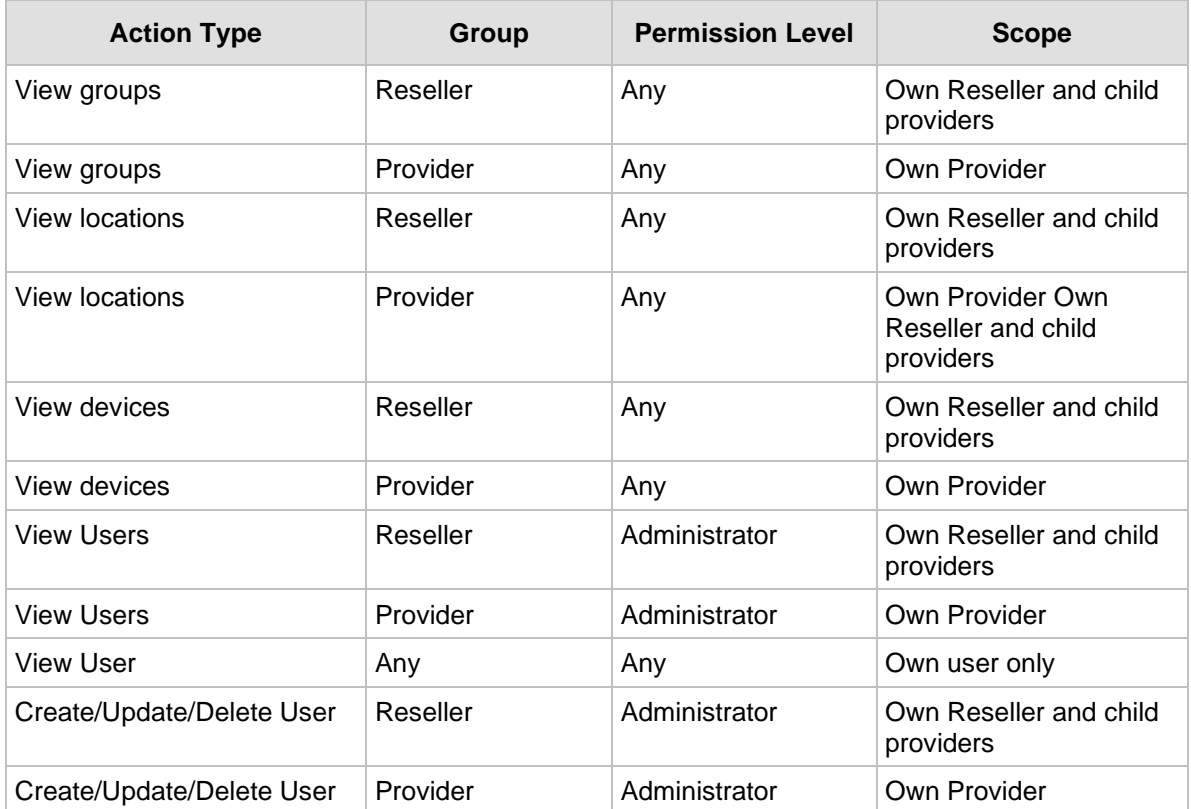

## <span id="page-40-2"></span>**10.2 GET User**

GET redirectapp.audiocodes.com/api/v1/users GET redirectapp.audiocodes.com/api/v1/users/me GET redirectapp.audiocodes.com/api/v1/users/{id}

{id} – id of the requested user

**Available filters**: (See Section [4](#page-12-0) on page [13\)](#page-12-0)

- **u** group
- search (text search across all attributes in table below)
- $\blacksquare$  sort (for all attributes in table below)
- depth

■ page

**■** limit

The Redirect server must respond to the GET request with the **200 OK** response and includes JSON data that depends on what's specified in request URI element and its id.

GET redirectapp.audiocodes.com/api/v1/users response must contain an array of all users and paging information (See Section [5](#page-14-0) on page [15\)](#page-14-0).

If no user was found, returns **204 No Content** response.

The following attributes MUST be included in the JSON response:

<span id="page-41-0"></span>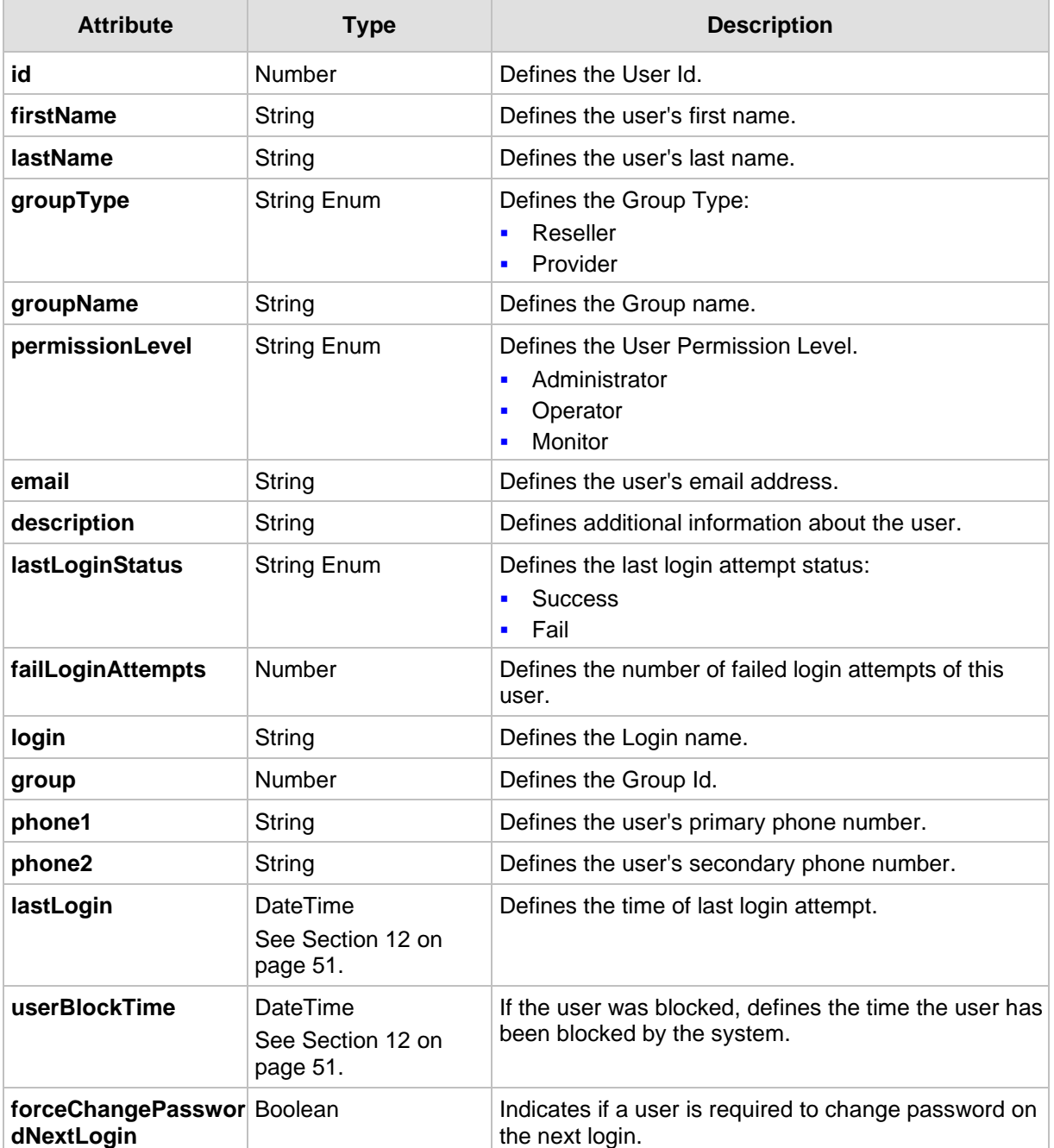

#### <span id="page-42-0"></span>**10.2.1 Get All Users Example**

```
GET redirectapp.audiocodes.com/api/v1/users
Content-Type: application/json
Response
HTTP/1.1 200 OK
Content-Type: application/json
{ 
    "users": [
\{ "id": 1,
                 "firstName": "avi",
                 "lastName": "umaha",
                 "groupType": "Provider",
                "groupName": "provider 1",
                 "permissionLevel": "Administrator",
                 "email": "aviu@mydomain.com",
                 "description": "great",
                 "forceChangePasswordNextLogin":false,
                 "lastLoginStatus": "Success",
                 "failLoginAttempts": 0,
                 "login": "aviu",
                 "group": 1,
                 "phone1": "054852188445",
                 "phone2": null,
                 "lastLogin": "2019-04-28T18:16:04+0000",
                 "userBlockTime": null
          },
          …
    ] ,
    "pages": {
          "total":1,
          "totalElements": 1,
          "size": 25,
          "current":1
    }
}
```
#### <span id="page-42-1"></span>**10.2.2 Get Single User Example**

```
GET redirectapp.audiocodes.com/api/v1/user/1
Content-Type: application/json
Response
HTTP/1.1 200 OK
Content-Type: application/json
{
     "id": 1,
     "firstName": "avi",
     "lastName": "umaha",
    "groupType": "Provider",
```
## QC qudiocodes

}

```
"groupName": "provider 1",
"permissionLevel": "Administrator",
"email": "aviu@mydomain.com",
"description": "great",
"forceChangePasswordNextLogin":false,
"lastLoginStatus": "Success",
"failLoginAttempts": 0,
"login": "aviu",
"group": 1,
"phone1": "054852188445",
"phone2": null,
"lastLogin": "2019-04-28T18:16:04+0000",
"userBlockTime": null
```
#### <span id="page-43-0"></span>**10.2.3 Get User Information(Self) Example**

```
GET redirectapp.audiocodes.com/api/v1/user/me
Content-Type: application/json
Response
HTTP/1.1 200 OK
Content-Type: application/json
{
          "id": 1,
          "firstName": "avi",
          "lastName": "umaha",
     "groupType": "Provider",
   "groupName": "provider 1",
   "permissionLevel": "Administrator",
   "email": "aviu@mydomain.com",
    "description": "great",
   "forceChangePasswordNextLogin":false,
   "lastLoginStatus": "Success",
   "failLoginAttempts": 0,
   "login": "aviu",
   "group": 1,
   "phone1": "054852188445",
   "phone2": null,
   "lastLogin": "2019-04-28T18:16:04+0000",
   "userBlockTime": null
}
```
## <span id="page-44-0"></span>**10.3 Create a Single User**

POST redirectapp.audiocodes.com/api/v1/user

The following attributes MUST be included:

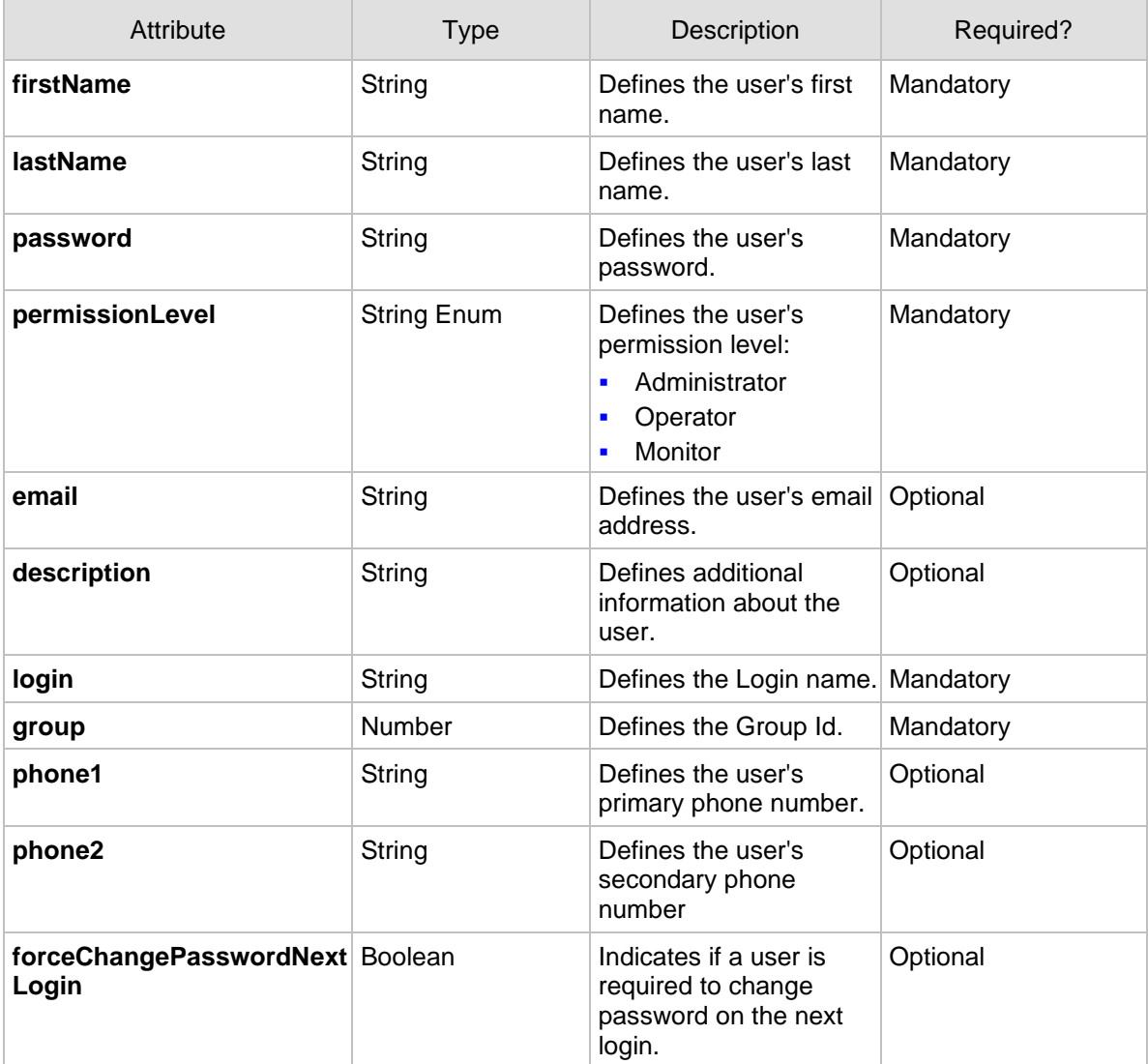

#### **Example**:

```
POST redirectapp.audiocodes.com/api/v1/user
Content-Type: application/json
{
          "firstName": "Avi",
          "lastName": "Usher",
   "password":"test1234",
   "permissionLevel": "Administrator",
   "forceChangePasswordNextLogin": false,
   "email": "aviu@mydomain.com",
   "description": "great",
   "login": "aviu",
   "group": 1,
   "phone1": "054852188445",
```
}

{

}

```
"phone2": "08545421555"
Response
HTTP/1.1 201 CREATED
Content-Type: application/json
   "id": 1,
```

```
"url": "{URL_PREFIX}/users/1"
```

```
10.4 Modify a Single User
```
PUT redirectapp.audiocodes.com/api/v1/users/{id}

```
{id} – id of the requested user
```
At least one of the following attributes MUST be included:

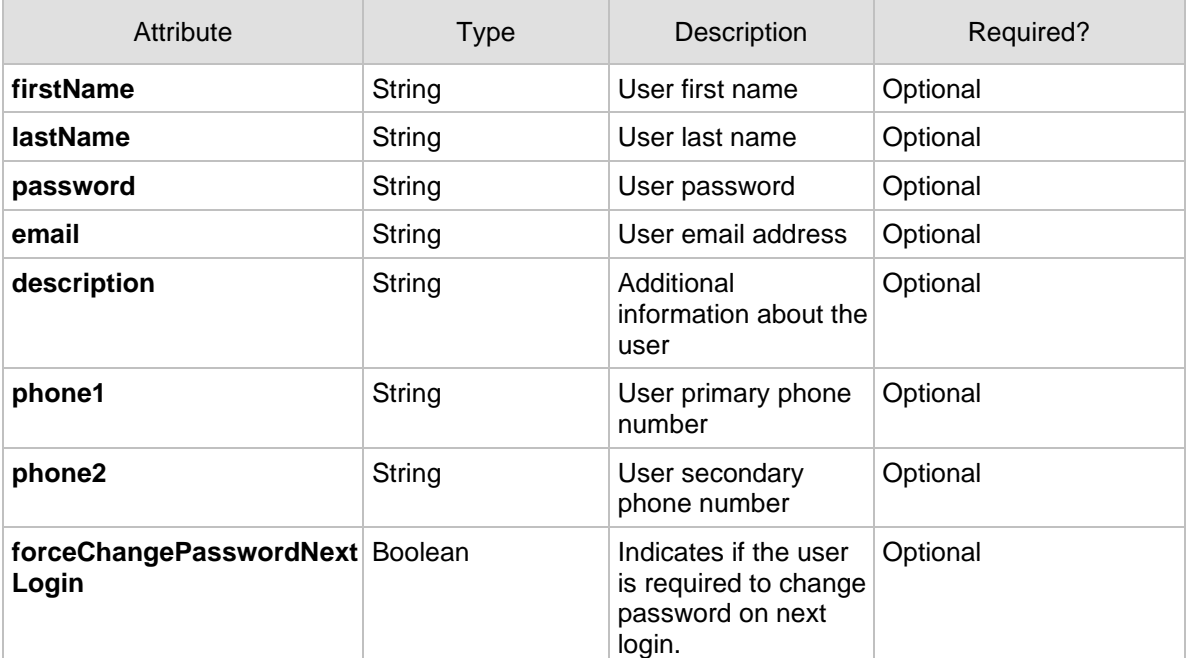

#### Example:

```
PUT redirectapp.audiocodes.com/api/v1/users/1
Content-Type: application/json
{
   "firstName": "Avi",
           "lastName": "Usher",
   "password":"test1234",
   "forceChangePasswordNextLogin": false,
   "email": "aviu@mydomain.com",
   "description": "great",
   "login": "aviu",
   "phone1": "054852188445",
```
"phone2": null } **Response HTTP**/1.1 200 OK **Content-Type:** application/json

## <span id="page-47-0"></span>**10.5 Delete a Single User**

DELETE redirectapp.audiocodes.com/api/v1/users/{id} **Content-Type:** application/json **Response HTTP**/1.1 200 OK **Content-Type:** application/json

 $\{id\}$  – id of the requested user

## <span id="page-48-0"></span>**11 Location Actions**

The following describes the Location Actions API commands.

### <span id="page-48-1"></span>**11.1 Associate Device with Location Action**

```
POST 
redirectapp.audiocodes.com/api/v1/locations/{id}/devices/associate
Content-Type: application/json
{
   "macList": ["djhfjdkjkk", … ,"1123235544"],
   "overrideCurrentAssociation": true,
    "description": "Israel"
}
Response
HTTP/1.1 200 OK
Content-Type: application/json
{
    "description": "2 out of N devices were associate to
location"
}
```
 ${id} - id$  of the requested location to associate with the devices.

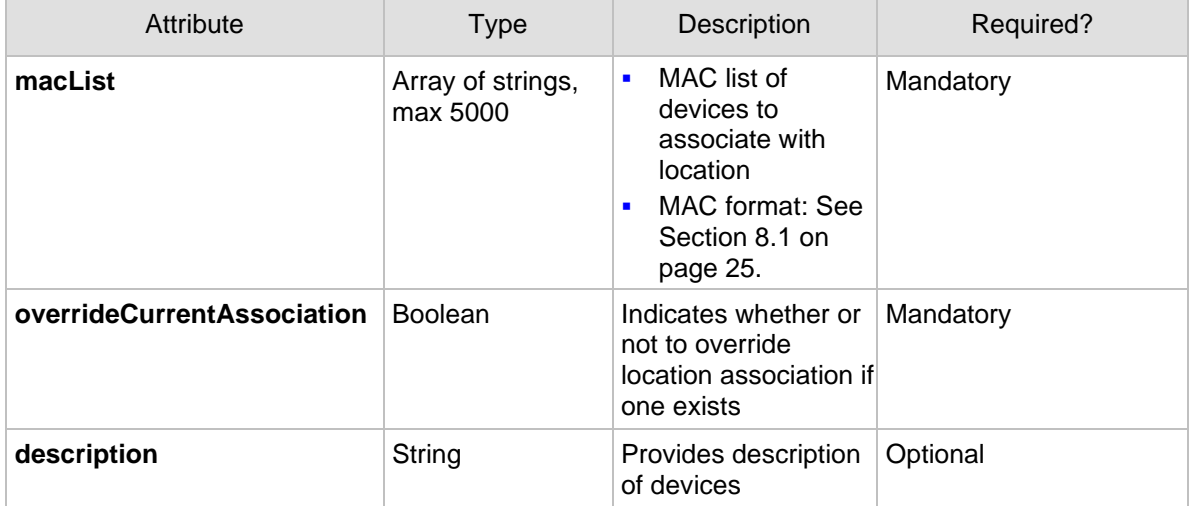

The following attributes MUST be included in request body:

- For a successful Response: 200 OK, body includes a description that must include the number of MACS associated due to this request.
- **Return 400 Error** in case a MAC in MACList is not defined for the group the location belongs to.
- For each MAC in MAC list the MAC must be associated with the location if it belongs to the same group.
- If overrideCurrentAssociation is set to true, then if the MAC is associated with a location it will be overridden with the new location, if set to false only unassociated MACs will be assigned.
- If description is included it will be added to all devices.
- In case of error the server must not associate any MAC in the request (all or nothing)

### <span id="page-49-0"></span>**11.2 Disassociate Device from Location Action**

```
POST 
redirectapp.audiocodes.com/api/v1/locations/{id}/devices/disassoci
ate
Content-Type: application/json
{
   "macList": ["djhfjdkjkk", … ,"1123235544"]
}
Response
HTTP/1.1 200 OK
Content-Type: application/json
```
{id} – id of the requested location to disassociate from devices.

MAC format: See Section [8.1](#page-24-1) on page [25.](#page-24-1)

- For a successful Response: 200 OK, body includes a description that must include the number of MACS disassociated due to this request.
- Return 400 Error in case a MAC in MACList is not associated with this location.
- Return 400 Error in case a MAC in MACList is not defined for the group the location belongs to.
- In case of error the server must not disassociate any MAC in the request (all or nothing).

## <span id="page-50-0"></span>**12 Date and Time Format**

The following is a list of date and time formats in all JSONs: yyyy-MM-ddTHH:mm:ssZ

Where:

- $\blacksquare$  yyyy refers to the year in 4-digit format
- $\blacksquare$  MM refers to the month in 2-digit format
- $\blacksquare$  dd refers to the day in 2-digit format
- $\blacksquare$  HH refers to hours in 2-digit format
- $Mm -$  refers to minutes in 2-digit format
- $\blacksquare$  ss refers to seconds in 2-digit format
- $Z =$  refers to the time zone

Examples:

2019-04-28T18:16:04+0000

[Date Format](http://lj.platformatyourservice.com/wiki/Date_Format) Example from RFC 3339 [\(https://www.ietf.org/rfc/rfc3339.txt\)](https://www.ietf.org/rfc/rfc3339.txt):

#### **1996-12-19T16:39:57-08:00**

This represents 39 minutes and 57 seconds after the 16th hour of December 19th, 1996 with an offset of -08:00 from UTC (Pacific Standard Time). Note that this is equivalent to 1996-12-20T00:39:57Z in UTC.

#### **1990-12-31T15:59:60-08:00**

This represents the same leap second in Pacific Standard Time, 8 hours behind UTC.

#### **1937-01-01T12:00:27+00:20**

This represents the same time as noon, January 1, 1937, Netherlands time. Standard time in the Netherlands is exactly 19 minutes and 32.13 seconds ahead of UTC by law from 1909-05-01 through 1937-06-30. This time zone cannot be represented exactly using the HH:MM format, and this timestamp uses the closest representable UTC offset.

**This page is intentionally left blank.**

## <span id="page-52-0"></span>**13 REST Response Rules**

The following are the Status codes used in the API:

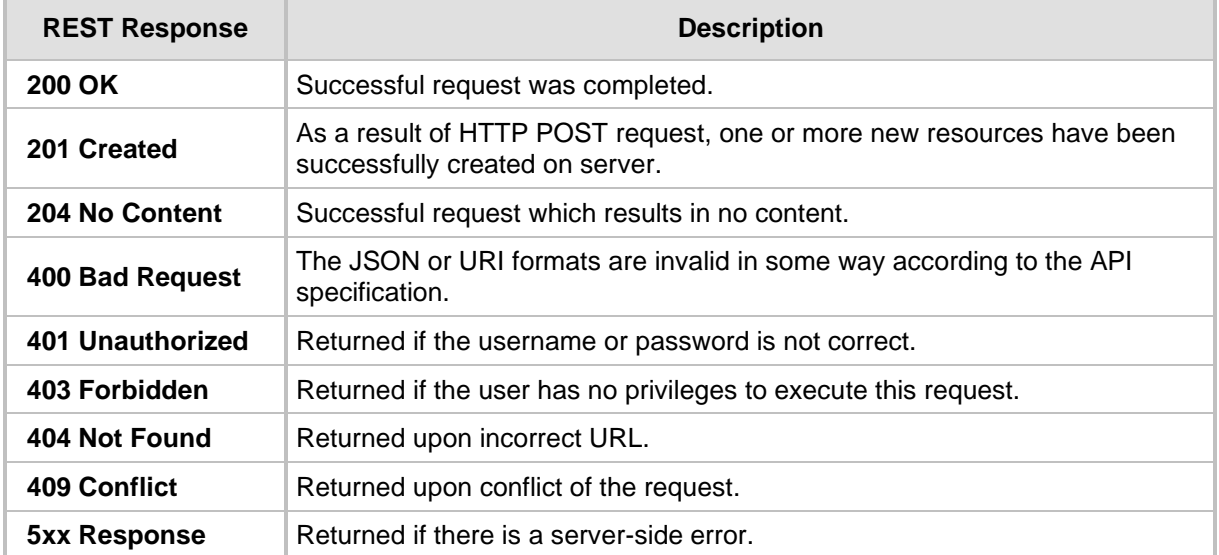

#### **International Headquarters**

1 Hayarden Street, Airport City Lod 7019900, Israel Tel: +972-3-976-4000 Fax: +972-3-976-4040

#### **AudioCodes Inc.**

80 Kingsbridge Rd Piscataway, NJ 08854, USA Tel: +1-732-469-0880 Fax: +1-732-469-2298

Contact us[: https://www.audiocodes.com/corporate/offices-worldwide](https://www.audiocodes.com/corporate/offices-worldwide) Website: [https://www.audiocodes.com](https://www.audiocodes.com/)

©2023 AudioCodes Ltd. All rights reserved. AudioCodes, AC, HD VoIP, HD VoIP Sounds Better, IPmedia, Mediant, MediaPack, What's Inside Matters, OSN, SmartTAP, User Management Pack, VMAS, VoIPerfect, VoIPerfectHD, Your Gateway To VoIP, 3GX, VocaNom, AudioCodes One Voice, AudioCodes Meeting Insights, and AudioCodes Room Experience are trademarks or registered trademarks of AudioCodes Limited. All other products or trademarks are property of their respective owners. Product specifications are subject to change without notice.

Document #: LTRT-23604

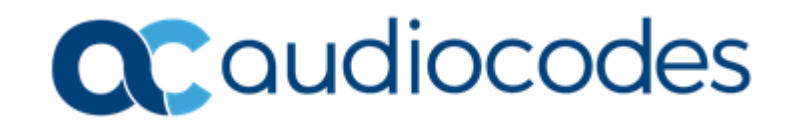